# SECURITIES MARKET PRACTICE GROUP SMPG

# **2 May 2014**

# **SMPG Investment Funds Market Practice**

Since the adoption of the MyStandards platform for the specification and publication of market practice, all new global market practice for funds is specified on MyStandards. This document explains what is available on MyStandards and how to access MyStandards.

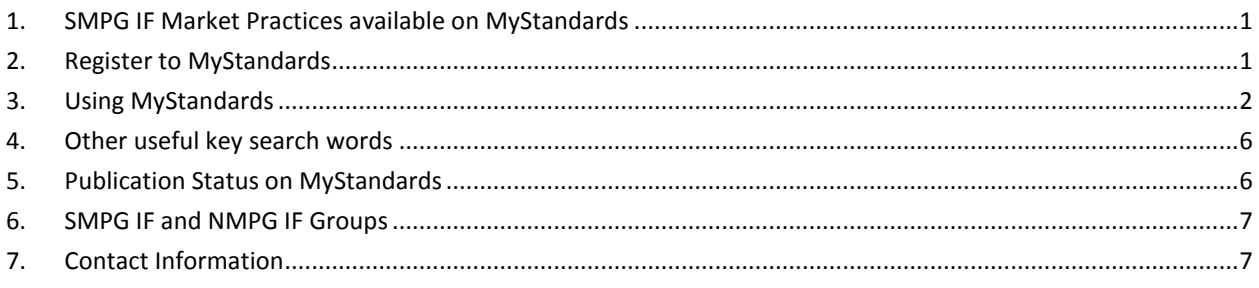

# <span id="page-0-0"></span>**1. SMPG IF Market Practices available on MyStandards**

The following funds global market practices are available on MyStandards.

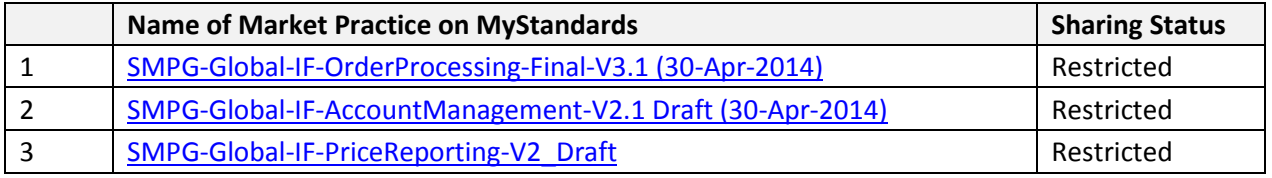

*Earlier versions of market practices available on smpg.info for these process have been archived on smpg.info.*

# <span id="page-0-1"></span>**2. Register to MyStandards**

It is not necessary to be a SWIFT institution or a BIC in order to make use of the MyStandards platform.

- [1] Go to<www.swift.com/MyStandards>
- [2] Select 'Login to MyStandards' at the top right of the screen.

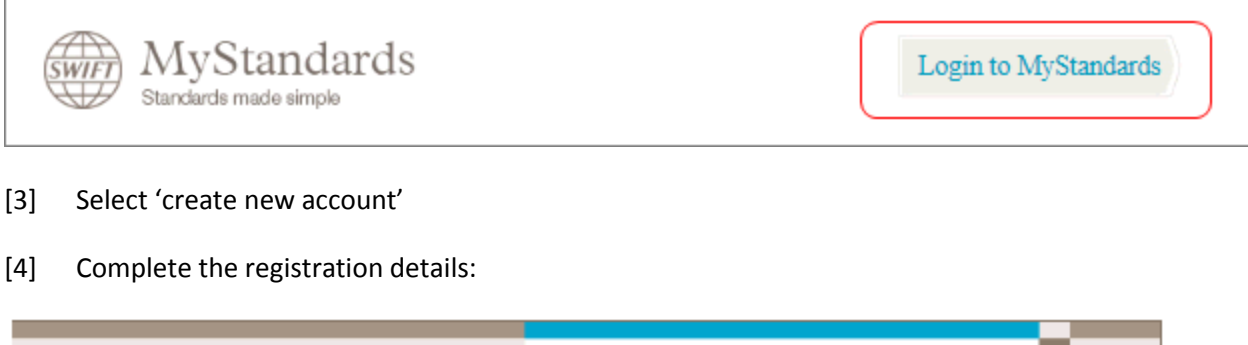

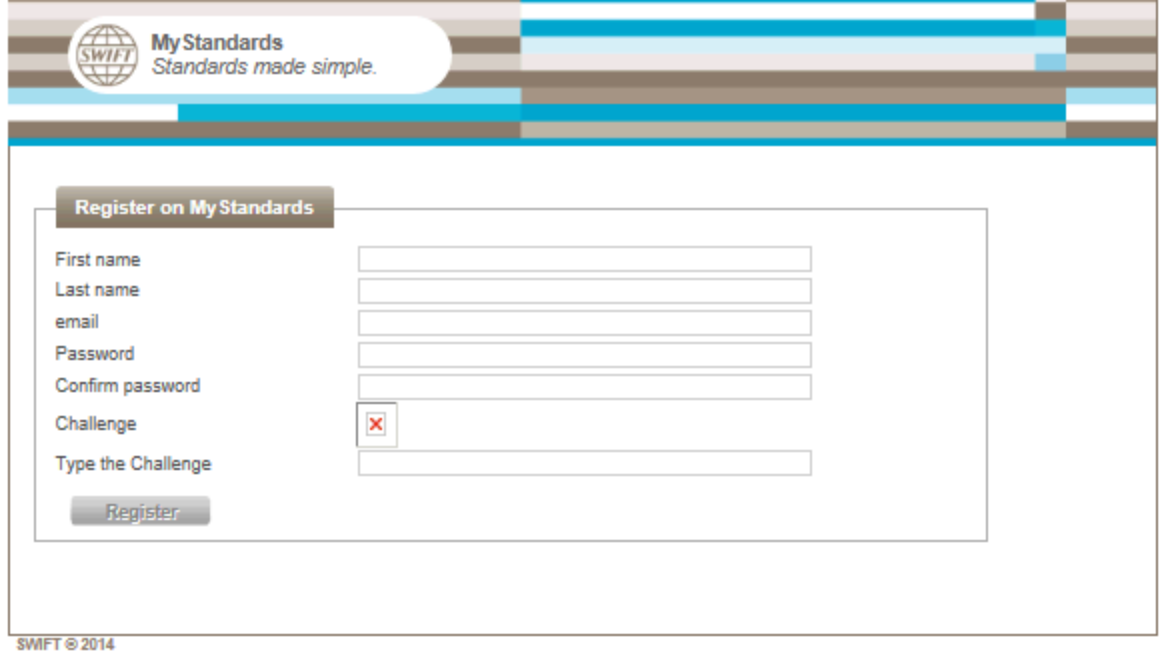

[5] An e-mail will be sent with a link. Click on the link (or copy to the internet explorer). This will complete the registration process

#### <span id="page-1-0"></span>**3. Using MyStandards**

- [1] Access MyStandards [www.swift.com/MyStandards](http://www.swift.com/MyStandards) --> Login to MyStandards
- [2] On entering MyStandards for the first time, you will be asked to enter a security question and answer.
- [3] Terms of Use click the check box to acknowledge the terms of use and click Accept (this only happens when entering MyStandards for the very first time).

[4] You will arrive at the MyStandards Home Page.

| MvStandards<br>wir<br>Logged In as Stuart Robinson   Logout<br>Standards made simple |                                                       |                                                                                   |                                                                 |                                                         |                                                      |
|--------------------------------------------------------------------------------------|-------------------------------------------------------|-----------------------------------------------------------------------------------|-----------------------------------------------------------------|---------------------------------------------------------|------------------------------------------------------|
| <b>Base Standards</b>                                                                | St Usage Guidelines                                   | <b>f</b> Homepages                                                                | <b>D</b> My Group                                               | Me                                                      | Product                                              |
| Ð                                                                                    |                                                       |                                                                                   | v.                                                              |                                                         |                                                      |
| <b>Base Standards</b>                                                                | <b>Usage Guidelines</b>                               | Homepages                                                                         | <b>My Group</b>                                                 | Me                                                      | Product                                              |
| Definition of SWIFT MT<br>and ISO 20022<br>messages                                  | How do different<br>communities use the<br>standards? | The gateway to<br>organisations publishing<br>guidelines on<br><b>MyStandards</b> | What presence does<br>your organisation have<br>on MyStandards? | Manage your profile<br>accesses and your<br>preferences | Product roadmap,<br>licensing, tutorials and<br>more |

Go into thissection to see 'getting started' and FAQs information

On this screen is displayed the latest news and an explanation of the different functional areas of the MyStandards Platform. Within the section 'Product' is useful 'getting started' information.

- [5] If you are not a member of any of the groups listed above, the best way to find the SMPG or NMPG market practice is to use the search function.
	- [4.1] Click on Usage Guidelines
	- [4.2] To search for a market practice on, for example, the order process, type in for example, '*order*'. You can narrow the search by unchecking 'MT'.

# [6] This is an example of search results:

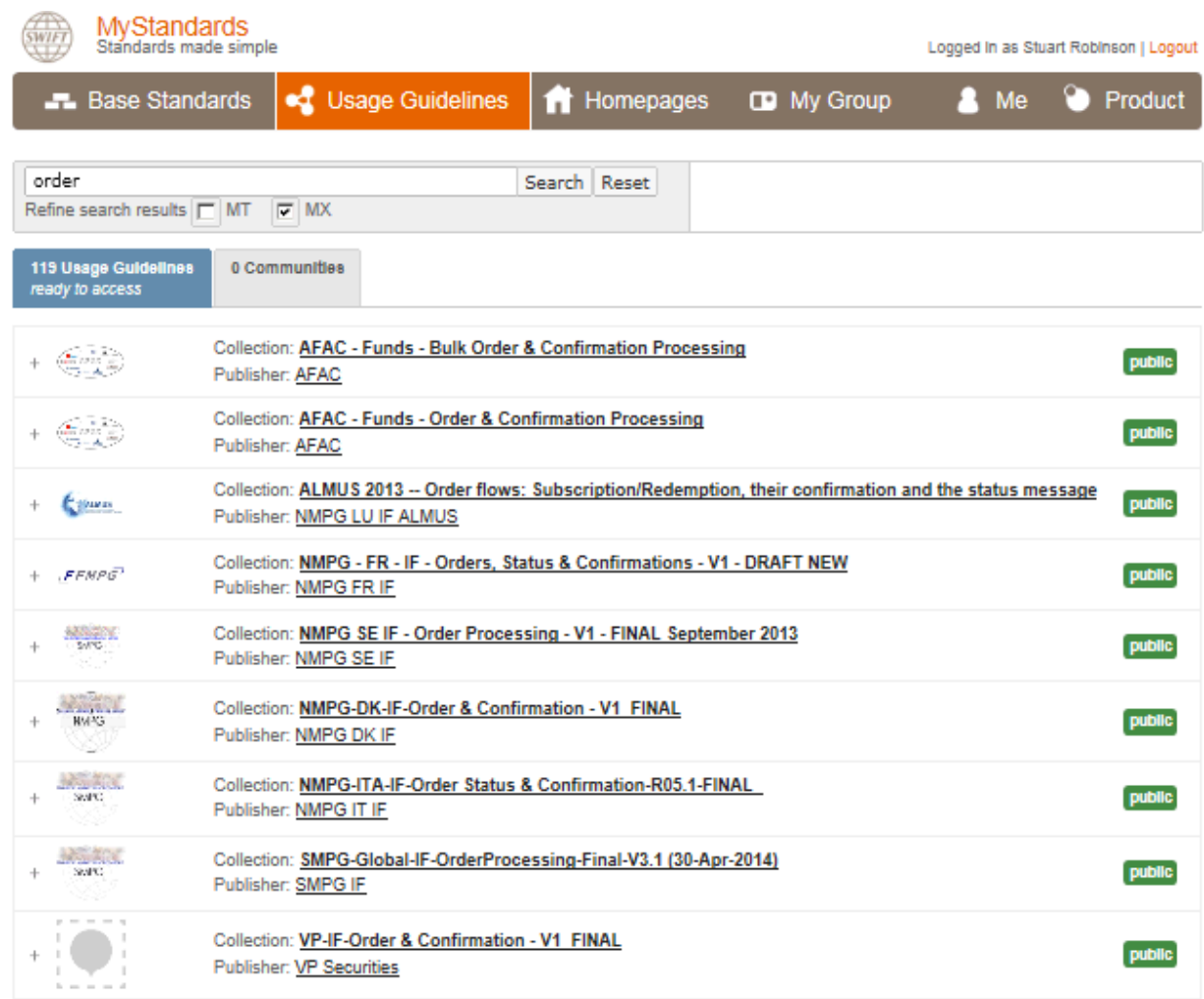

# [7] Clicking on 'SMPG-Global-IF-OrderProcessing-Final-V3.1 (30-Apr-2014)', for example, shows this screen:

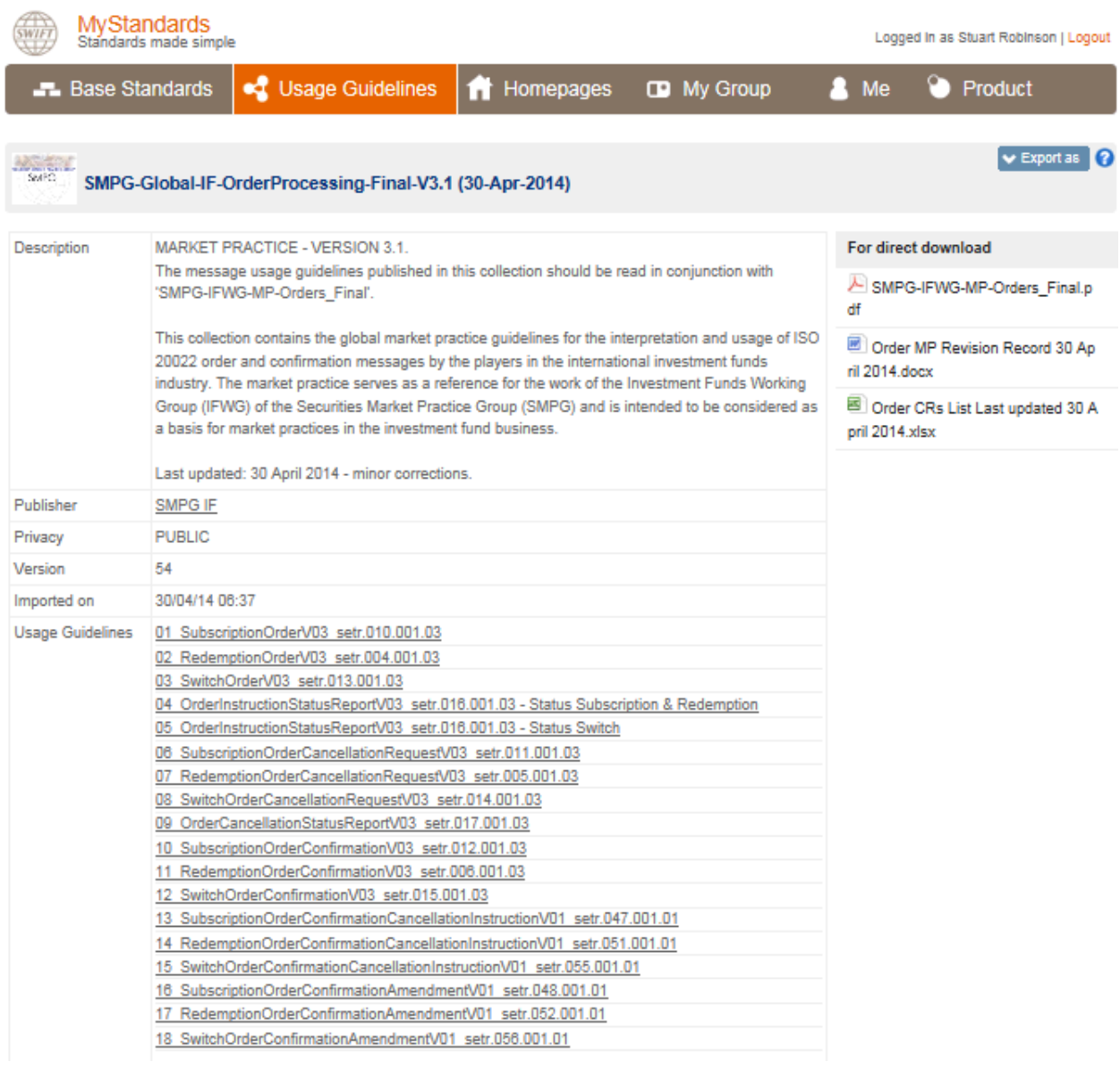

SMPG IF has defined an 'order process' document as well as message usage guidelines for eighteen messages.

[8] Clicking on '01 SubscriptionOrderV03 setr.010.001.03)', for example, and then on the tab 'Content', and then on the message element 'MultipleOrder Details' shows this screen:

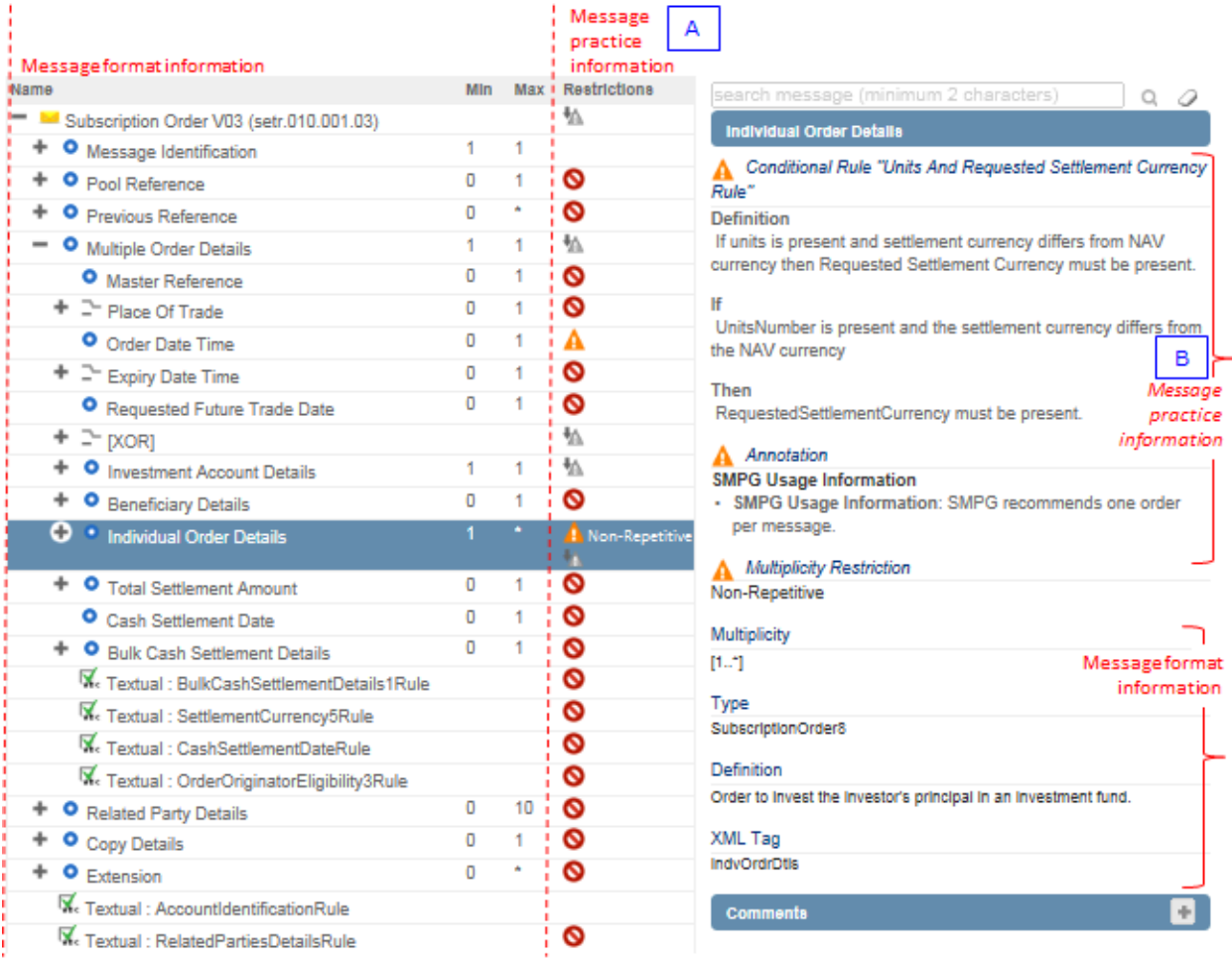

The above diagram illustrates the market practice at the level of each field at high level (A) and then at a mode detailed field level (B) when that field is selected.

### <span id="page-5-0"></span>**4. Other useful key search words**

<span id="page-5-1"></span>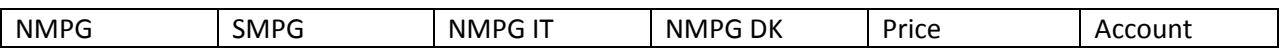

### **5. Publication Status on MyStandards**

## **[1] Restricted Status - 1**

A market practice collection may have a restricted status, but is visible because it has been shared to a community that is open.

# **[2] Restricted Status - 2**

A market practice collection may have a restricted status, but is not shared in an open community. This means that the market practice can be viewed by those that have membership to the group in which it is posted. For those SMPG market practices that have a restricted status, it is the intention of SMPG to make these market practices public in the near future.

# <span id="page-6-0"></span>**6. SMPG IF and NMPG IF Groups**

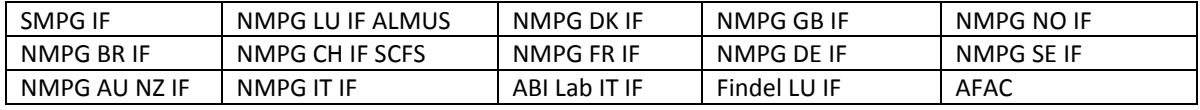

# <span id="page-6-1"></span>**7. Contact Information**

For any questions about MyStandards, please send an e-mail to [Mystandards@swift.com](mailto:Mystandards@swift.com)